# <span id="page-0-2"></span>**Cas d'utilisation - Remboursement**

**Contenu** 

Plus d'information

[Présentation du remboursement](https://payline.atlassian.net/wiki/spaces/DT/pages/1466106347/Remboursement)

[Remboursement](#page-0-0) [Liste des champs obligatoires](#page-0-1) [Les codes retour](#page-1-0) [Pages associées](#page-1-1)

## <span id="page-0-0"></span>Remboursement

Le marchand peut réaliser un remboursement depuis son SI, vous devez d'appeler le service [doRefund](https://docs.monext.fr/display/DT/Webservice+-+doRefundRequest).

Vous pouvez utiliser la fonction [doRefund](https://docs.monext.fr/display/DT/Webservice+-+doRefundRequest) avec le [code action 421](https://docs.monext.fr/display/DT/Codes+-+Action), le montant associé, la version du web service Payline et l'identifiant de la transaction à rembourser (remboursement partiel ou total).

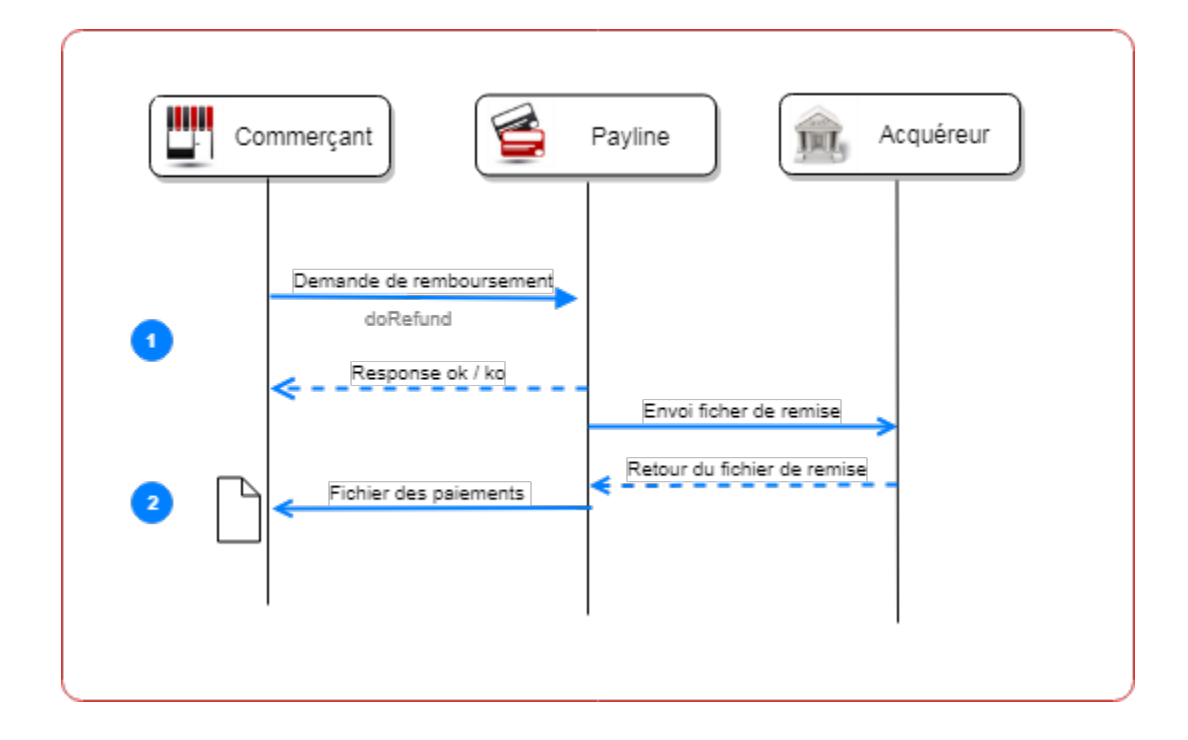

Les étapes :

- 1. Le commerçant réalisé une annulation depuis son système d'information en appelant le service [doRefund](https://docs.monext.fr/display/DT/Webservice+-+doRefundRequest).
- 2. Payline réalise le remboursement et retourne le résultat dans le fichier des paiements.

# <span id="page-0-1"></span>Liste des champs obligatoires

Le service utilisé est [doRefund.](https://docs.monext.fr/display/DT/Webservice+-+doRefundRequest)

### **Exemple de configuration**

**Demande de remboursement**

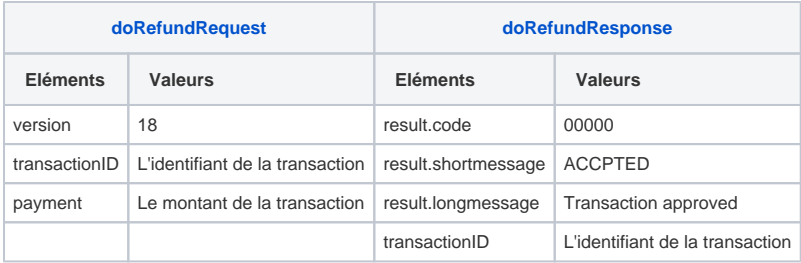

### **Exemple de trame**

#### **Trame doRefund**

<ns1:doRefundRequest xmlns:ns2="http://obj.ws.payline.experian.com" xmlns:ns1="http://impl.ws.payline. experian.com" xmlns:SOAP-ENV="http://schemas.xmlsoap.org/soap/envelope/" xmlns:xsi="http://www.w3.org/2001 /XMLSchema-instance"> <ns1:version>18</ns1:version> <ns1:transactionID>19168111837660</ns1:transactionID>

```
 <ns1:payment>
    <ns2:amount>500</ns2:amount>
     <ns2:currency>978</ns2:currency>
     <ns2:action>421</ns2:action>
    <ns2:mode>CPT</ns2:mode>
    <ns2:contractNumber>CBVAD</ns2:contractNumber>
    <ns2:differedActionDate xsi:nil="true"/>
    <ns2:method xsi:nil="true"/>
    <ns2:softDescriptor xsi:nil="true"/>
     <ns2:cardBrand xsi:nil="true"/>
     <ns2:registrationToken xsi:nil="true"/>
  </ns1:payment>
  <ns1:comment>Comment</ns1:comment>
  <ns1:privateDataList/>
  <ns1:sequenceNumber/>
  <ns1:media/>
   <ns1:details/>
</ns1:doRefundRequest>
```
## <span id="page-1-0"></span>Les codes retour

Le service Web renvoie :

- Un paiement est accepté, Payline renvoie le code retour à la valeur 00000.
- L'erreur 02731 de type ERROR, si le délai de remboursement est dépassé.
- L'erreur 02012 de type ERROR, si une erreur est issue du partenaire.
- L'erreur 02110 de type ERROR, si le montant est invalide.

[Voir l'ensemble des codes retour](https://docs.monext.fr/display/DT/Return+codes).

### <span id="page-1-1"></span>Pages associées

- [Intégration 3D Secure 2 en mode API WebPayment](https://docs.monext.fr/pages/viewpage.action?pageId=888714390)
- [Mode Redirection Page Web de Paiement Version 2](https://docs.monext.fr/display/DT/Mode+Redirection+-+Page+Web+de+Paiement+Version+2)
- [Mode Redirection Page Web de Paiement Version 2 Personnalisation](https://docs.monext.fr/display/DT/Mode+Redirection+-+Page+Web+de+Paiement+Version+2+-+Personnalisation)
- [Mode TPEV](https://docs.monext.fr/display/DT/Mode+TPEV)
- [PW Intégration Widget](https://docs.monext.fr/pages/viewpage.action?pageId=747145714)
- [PW JavaScript API](https://docs.monext.fr/display/DT/PW+-+JavaScript+API)
- [PW L'API JavaScript](https://docs.monext.fr/display/DT/PW+-+L%27API+JavaScript)
- [PW Personnalisation du widget : Balises CSS](https://docs.monext.fr/display/DT/PW+-+Personnalisation+du+widget+%3A+Balises+CSS)
- [PW Personnalisation du widget : Feuille de style](https://docs.monext.fr/display/DT/PW+-+Personnalisation+du+widget+%3A+Feuille+de+style)
- [PW Personnalisation du widget : Fonction CallBack](https://docs.monext.fr/display/DT/PW+-+Personnalisation+du+widget+%3A+Fonction+CallBack)
- [Cas d'utilisation Remboursement](#page-0-2)
- [Centre Administration Remboursement](https://docs.monext.fr/display/DT/Centre+Administration+-+Remboursement)
- [Codes Action](https://docs.monext.fr/display/DT/Codes+-+Action)
- [Codes transStatus](https://docs.monext.fr/display/DT/Codes+-+transStatus)
- [Codes transStatusReason](https://docs.monext.fr/display/DT/Codes+-+transStatusReason)
- [Crédit](https://docs.monext.fr/pages/viewpage.action?pageId=747146269)
- [Fichier des paiements](https://docs.monext.fr/display/DT/Fichier+des+paiements)
- [Fichier des transactions](https://docs.monext.fr/display/DT/Fichier+des+transactions)
- [Payments file](https://docs.monext.fr/display/DT/Payments+file)
- [Remboursement](https://docs.monext.fr/display/DT/Remboursement)
- [Remboursement SCT](https://docs.monext.fr/display/DT/Remboursement+SCT)
- [Webservice doRefundRequest](https://docs.monext.fr/display/DT/Webservice+-+doRefundRequest)
- [La gestion des codes retour](https://docs.monext.fr/display/DT/La+gestion+des+codes+retour)
- [Life cycle of the new statuses of return codes](https://docs.monext.fr/display/DT/Life+cycle+of+the+new+statuses+of+return+codes)
- [Return codes](https://docs.monext.fr/display/DT/Return+codes)
- [Return codes 3DS \(03\) Additional Information](https://docs.monext.fr/display/DT/Return+codes+-+3DS+%2803%29+-+Additional+Information)
- [Return codes 3DSecure \(03\)](https://docs.monext.fr/pages/viewpage.action?pageId=747147018)
- [Return codes Back \(01\) Additional Information](https://docs.monext.fr/display/DT/Return+codes+-+Back+%2801%29+-+Additional+Information)
- [Return codes Fraud \(04\)](https://docs.monext.fr/pages/viewpage.action?pageId=747147016)
- [Return codes Fraud \(04\) Additional Information](https://docs.monext.fr/display/DT/Return+codes+-+Fraud+%2804%29+-+Additional+Information)
- [Return codes Front \(02\) Additional Information](https://docs.monext.fr/display/DT/Return+codes+-+Front+%2802%29+-+Additional+Information)
- [Return codes Payline Back \(01\)](https://docs.monext.fr/pages/viewpage.action?pageId=747146980)
- [Return codes Payline Front \(02\)](https://docs.monext.fr/pages/viewpage.action?pageId=747146993)
- [Return codes Payment methods \(XX\)](https://docs.monext.fr/pages/viewpage.action?pageId=747146822)
- [Return Codes Simulator](https://docs.monext.fr/display/DT/Return+Codes+-+Simulator)
- [Return codes : 1Euro.com \(11\)](https://docs.monext.fr/pages/viewpage.action?pageId=747147022)
- [Return codes : Access Internet \(09\)](https://docs.monext.fr/pages/viewpage.action?pageId=747147040)